**Photoshop CC 2015 HACK License Keygen Free Download For PC [Updated]**

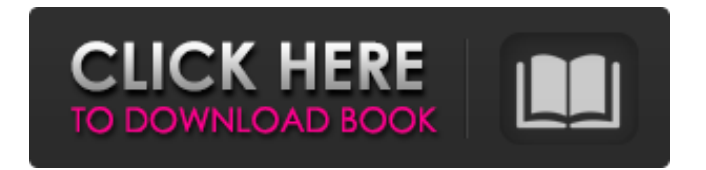

**Photoshop CC 2015 Crack+ Download For PC [Updated] 2022**

Understanding Photoshop Photoshop is designed to make it easy for photographers to edit digital photographs. It has features that enable you to quickly enhance, repair, correct, or create special effects using layers, masks, and channels. It can even create graphics and text. Adobe calls Photoshop a graphics-and-photo-editing program, but that's simply how people have been using it for years. Most image manipulation software has a window

with a workspace on one side and buttons for various features on the other side. Photoshop, however, has two panes: one is a workspace and the other is a control panel. The window at the top of Figure 9-1 is a workspace. You can work on a project in this window by selecting various tools and applying various effects to your image. To access the control panel, you simply click the button at the top left of the workspace window. The control panel is divided into two sections: \* At the top of the control panel are tools and utilities for finetuning the user interface or working on the entire image and not a specific tool \* At the bottom of the control panel are tools to work on individual pixels of the image

**Photoshop CC 2015 Crack+ With Registration Code [32|64bit]**

The article does not cover how to use or set up Photoshop Elements. You can learn more about that here. It covers how to: Set up Photoshop Elements to take the best photos of your dog Switch between all the commonly used editing

tools, and how to choose and switch

them Learn to save and open your images in Elements Learn to put make your images look the best they can How to Use Photoshop Elements to Edit Your Photos There are two different ways to work with Photoshop Elements and your photos. One way is to open a new image in Elements, make the changes you want, and save it. The other way is to make use of the available editing tools in Elements. The simplest way to edit a photo is to open it in Elements, edit it the way you like it, and then save it. You could even print it if you wanted to. But there are much more complicated ways

to edit a photo in Elements. In this guide, we'll explore the basics of editing an image in Elements. An introduction to the editing tools in Elements Elements comes with a lot of editing tools. This is the basic setup for Elements. To get the full list of tools, click on the gear icon on the top left. You can choose to edit a photo with Photoshop Elements (the familiar tool) or Photoshop (the professional version) To edit a photo, you can choose the type of editing you want to do. There are two types, which will appear at the top of the interface: Brush and drawing tools and an assortment of painting tools The Brush and drawing tools There are different Brush types available depending on the type of editing you're trying to do. You can use these tools to blur or fix photos, change colors and shadows, retouch faces, do cloning, or create artistic

effects. The brush tools in Photoshop Elements Choose "Select" from the brush options to begin selecting elements in the image. To get the brush options, select "Select" from the brush icon. Choose the type of brush you want. You can select a "Pencil" brush that creates a hard black outline. The pencil brush You can use the pencil brush to create a detailed outline of something in your 388ed7b0c7

Transient loss of function of an acetylcholinesterase (AChE) variant during early embryogenesis: implications for human non-syndromic androgenetic mono-zygotic twins. The range of genetic risk factors for discordant genotype and phenotype in human twins is narrow, and the number of known cases of twins of such zygosity with defined pathogenic variants is small. Here we present five monozygotic twin sisters with meningoencephalitis due to variant human acetylcholinesterase (AChE). In the absence of a pathogenic variant in AChE in these patients, transient loss of function of variant AChE was found at the beginning of pregnancy (week 6.5) in two of the five twins, and one twin

## was found to be homozygous for both AChE variants. The thymus and the lungs of five variant AChE-expressing human embryos were investigated by in situ hybridization at the same time point using the AChE variant cRNA probe. Only two embryos, both expressed both AChE variants, showed a normal signal in the thymus indicating that transient androgenetic loss of AChE function does not affect thymic development. Only one embryo expressed both AChE variants. Two embryos showed upregulation of AChE and the third one showed down-regulation of AChE, indicating that transient AChE loss does not disrupt lung development. Clinical reports so far support the hypothesis that transient loss of AChE function in the late first trimester of pregnancy is compatible with the development of the central nervous system and lung.

Therefore, for newborns carrying two variant AChE alleles in cases of twin pregnancy, androgenetic or gonosomal separation of the brain and lung during embryogenesis can be overlooked. We here report the first cases of late first trimester loss of function of variant AChE in human embryos, which may be compatible with the normal development of the central nervous system and lung.Distinct proteinase activities of follicular fluid modulate epithelial apoptosis. This study provides novel information about the biological effects of enzymes present in high levels in follicular fluid (FF) on epithelial apoptosis. Follicular fluid was obtained during laparoscopy (12 in the luteal phase and 10 in the follicular phase of the menstrual cycle) from the women who participated in the present study. Protease

Layers allow you to re-arrange and reposition content. Images, photos, or colors can be placed on a separate layer, so they can be accessed and moved separately. Pen tools are used for creating illustrations, logos, and typography. They allow you to draw, trace, or paint with distinctive shapes, lines, and colors. What is a graphic designer? A graphic designer uses special software like Adobe Photoshop to create graphics that can then be used on other items like a company's logo or a calendar. A graphic designer also works with photographs, videos, and other web-based media. What can a graphic designer do? Graphic design allows a company to present its brand in the most effective way, and to communicate its purpose, values, and

## intentions in a unique and memorable way. The phrase "a picture speaks a thousand words" is often used to describe this visual language of brands, and graphic designers are responsible for creating those pictures. The most common jobs for a graphic designer are: Designing the layout of a company's website Creating a product label for a product Creating the background for a brand's social media pages Designing the graphics of an advertisement Designing a header, title page, or cover for an advertising brochure or book What does a graphic designer need? Creating a logo involves choosing a font and choosing colors based on their ability to convey the company's message. For a website, the graphic designer may create a background, graphics for buttons and menu items, and overall graphic design to create a

## brand that is recognizable and will be communicated effectively to the customer. A graphic designer needs a high level of artistic skill. They need a solid knowledge of how images and colors can be used to communicate a brand, corporate image, or message. There is a wide variation in how graphic designers work - from the hand-drawn or flash-animated, a cartoon, an object, or a photo. Depending on the software and design tools used, graphic designers may work with color, type, photo manipulation, and illustrations. Graphic designers also need good organizational skills and the ability to work with clients and coworkers. Graphic design requires both conceptualization and technical skills. A graphic designer may spend more time in the areas of idea generation, design development, and presentation, or they may be more

involved in technical design for printing or other production. The term graphic design does not include visual

**System Requirements For Photoshop CC 2015:**

OS: Windows Vista, Windows XP, Windows 7, Windows 8, Windows 8.1, or Windows 10 Processor: Intel® Core™ 2 Duo or AMD Athlon™ X2 Dual Core Memory: 2 GB RAM Hard Drive: 30 GB free space Video Card: Direct X9.0c Compatible (Minimum: 1024x768) Additional: DirectX 9.0c required Networking: Microsoft Windows Live™ Messenger, MSN™, MSN™ Plus Internet: Microsoft Internet Explorer 10 or higher,

## Related links:

<https://teenmemorywall.com/adobe-photoshop-crack-serial-number-free-download-x64/> [https://booktiques.eu/wp-content/uploads/2022/07/Adobe\\_Photoshop\\_2021\\_Version\\_2200\\_Keygen\\_Cr](https://booktiques.eu/wp-content/uploads/2022/07/Adobe_Photoshop_2021_Version_2200_Keygen_Crack_Setup__Patch_With_Serial_Key_Free_Download_.pdf) ack Setup Patch With Serial Key Free Download .pdf <https://www.viizair.com/adobe-photoshop-2021-version-22-4-3-jb-keygen-exe-free-download/> [http://rydbergaren.se/wp](http://rydbergaren.se/wp-content/uploads/2022/07/Adobe_Photoshop_2021_Version_222_March2022.pdf)[content/uploads/2022/07/Adobe\\_Photoshop\\_2021\\_Version\\_222\\_March2022.pdf](http://rydbergaren.se/wp-content/uploads/2022/07/Adobe_Photoshop_2021_Version_222_March2022.pdf) <https://www.mil-spec-industries.com/system/files/webform/eleeliy821.pdf> <http://www.lagradinita.ro/?p=1876> [https://rakyatmaluku.id/upload/files/2022/07/D1wYBa6PzxYlOXFiyhMm\\_05\\_640b94a2a8d8f7343453b](https://rakyatmaluku.id/upload/files/2022/07/D1wYBa6PzxYlOXFiyhMm_05_640b94a2a8d8f7343453b0e3b850a4b6_file.pdf) [0e3b850a4b6\\_file.pdf](https://rakyatmaluku.id/upload/files/2022/07/D1wYBa6PzxYlOXFiyhMm_05_640b94a2a8d8f7343453b0e3b850a4b6_file.pdf) [https://fatroiberica.es/wp-content/uploads/2022/07/Photoshop\\_2020\\_version\\_21\\_Product\\_Key\\_And\\_Xf](https://fatroiberica.es/wp-content/uploads/2022/07/Photoshop_2020_version_21_Product_Key_And_Xforce_Keygen__WinMac.pdf) orce Keygen\_WinMac.pdf <http://modiransanjesh.ir/photoshop-2021-version-22-1-0-serial-key-free-download-updated/> <https://www.supherbswholesale.ca/wp-content/uploads/2022/07/meakail.pdf>

<http://classibox.wpbranch.com/advert/apple-imac/>

[https://mandarinrecruitment.com/system/files/webform/photoshop-cc-2019-version-20\\_1.pdf](https://mandarinrecruitment.com/system/files/webform/photoshop-cc-2019-version-20_1.pdf)

[https://mia.world/upload/files/2022/07/crOGpZV5kXsVxCDa7AAl\\_05\\_4e14056d613dd6b1106d5a6003](https://mia.world/upload/files/2022/07/crOGpZV5kXsVxCDa7AAl_05_4e14056d613dd6b1106d5a60039a3578_file.pdf) [9a3578\\_file.pdf](https://mia.world/upload/files/2022/07/crOGpZV5kXsVxCDa7AAl_05_4e14056d613dd6b1106d5a60039a3578_file.pdf)

<http://setewindowblinds.com/?p=22838>

<https://romans12-2.org/adobe-photoshop-2022-version-23-2/>

[https://www.didochat.com/upload/files/2022/07/sRpD6RfnEtHFOqOfew61\\_05\\_4e14056d613dd6b1106](https://www.didochat.com/upload/files/2022/07/sRpD6RfnEtHFOqOfew61_05_4e14056d613dd6b1106d5a60039a3578_file.pdf) [d5a60039a3578\\_file.pdf](https://www.didochat.com/upload/files/2022/07/sRpD6RfnEtHFOqOfew61_05_4e14056d613dd6b1106d5a60039a3578_file.pdf)

<https://paddlealberta.org/wp-content/uploads/2022/07/philqua.pdf>

[https://4j90.com/photoshop-2022-version-23-4-1-mem-patch-with-license-code-free-for-windows](https://4j90.com/photoshop-2022-version-23-4-1-mem-patch-with-license-code-free-for-windows-final-2022/)[final-2022/](https://4j90.com/photoshop-2022-version-23-4-1-mem-patch-with-license-code-free-for-windows-final-2022/)

<https://www.tailormade-logistics.com/sites/default/files/webform/tulcahl114.pdf>

<http://movingservices.us/?p=38046>

[https://mykingdomtoken.com/upload/files/2022/07/wyBm6pa6oSB2CEiiQ7eU\\_05\\_640b94a2a8d8f734](https://mykingdomtoken.com/upload/files/2022/07/wyBm6pa6oSB2CEiiQ7eU_05_640b94a2a8d8f7343453b0e3b850a4b6_file.pdf) [3453b0e3b850a4b6\\_file.pdf](https://mykingdomtoken.com/upload/files/2022/07/wyBm6pa6oSB2CEiiQ7eU_05_640b94a2a8d8f7343453b0e3b850a4b6_file.pdf)

<https://magic-lamps.com/2022/07/05/adobe-photoshop-cs6-crack-full-version-keygen-mac-win/> <https://4hars.com/adobe-photoshop-2022-version-23-1-1-with-license-key-product-key-full/>

<https://ourlittlelab.com/adobe-photoshop-2022-version-23-0-crack-patch-for-windows-updated-2022/> <https://tunneldeconversion.com/adobe-photoshop-cc-2015-version-17-activation-activator/>

<https://sprachennetz.org/advert/photoshop-cc-2018-version-19-mem-patch-free-for-pc-march-2022/> [http://rootwordsmusic.com/2022/07/05/photoshop-2022-version-23-0-2-with-license-code-download-](http://rootwordsmusic.com/2022/07/05/photoshop-2022-version-23-0-2-with-license-code-download-mac-win-march-2022/)

[mac-win-march-2022/](http://rootwordsmusic.com/2022/07/05/photoshop-2022-version-23-0-2-with-license-code-download-mac-win-march-2022/)

<https://www.svoe.net/system/files/webform/resumes/vucoka12.pdf>

[https://triberhub.com/upload/files/2022/07/LVl6PRnWQWcivFasZ48z\\_05\\_640b94a2a8d8f7343453b0e](https://triberhub.com/upload/files/2022/07/LVl6PRnWQWcivFasZ48z_05_640b94a2a8d8f7343453b0e3b850a4b6_file.pdf) [3b850a4b6\\_file.pdf](https://triberhub.com/upload/files/2022/07/LVl6PRnWQWcivFasZ48z_05_640b94a2a8d8f7343453b0e3b850a4b6_file.pdf)

[http://demo.funneldrivenroi.com/council/upload/files/2022/07/bqayGiyTVS2lp3CWyYjs\\_05\\_640b94a2a](http://demo.funneldrivenroi.com/council/upload/files/2022/07/bqayGiyTVS2lp3CWyYjs_05_640b94a2a8d8f7343453b0e3b850a4b6_file.pdf) [8d8f7343453b0e3b850a4b6\\_file.pdf](http://demo.funneldrivenroi.com/council/upload/files/2022/07/bqayGiyTVS2lp3CWyYjs_05_640b94a2a8d8f7343453b0e3b850a4b6_file.pdf)